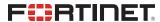

# **Release Notes**

FortiAnalyzer 7.0.1

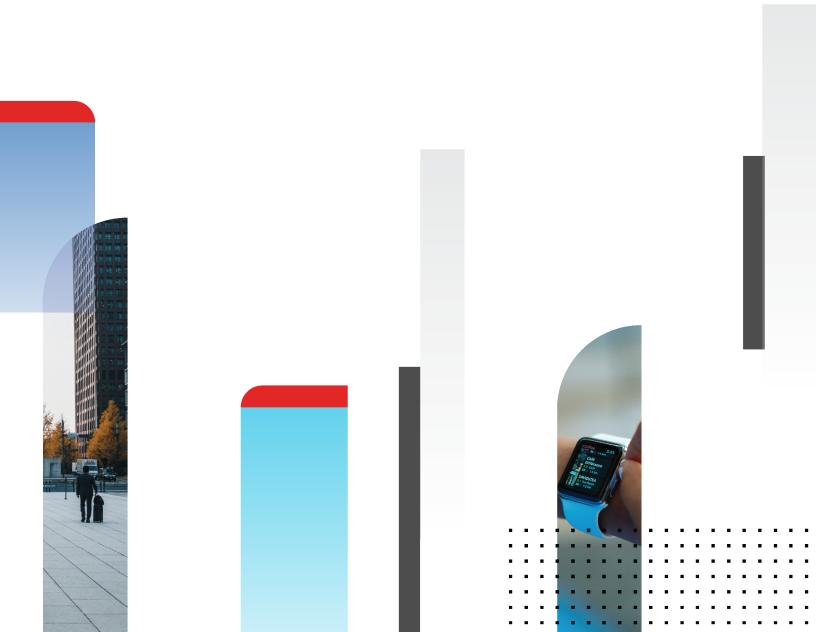

#### **FORTINET DOCUMENT LIBRARY**

https://docs.fortinet.com

#### **FORTINET VIDEO LIBRARY**

https://video.fortinet.com

#### **FORTINET BLOG**

https://blog.fortinet.com

#### **CUSTOMER SERVICE & SUPPORT**

https://support.fortinet.com

#### **FORTINET TRAINING & CERTIFICATION PROGRAM**

https://www.fortinet.com/training-certification

#### FORTINET TRAINING INSTITUTE

https://training.fortinet.com

#### **FORTIGUARD LABS**

https://www.fortiguard.com

#### **END USER LICENSE AGREEMENT**

https://www.fortinet.com/doc/legal/EULA.pdf

#### **FEEDBACK**

Email: techdoc@fortinet.com

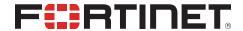

December 10, 2024 FortiAnalyzer 7.0.1 Release Notes 05-701-729161-20241210

# TABLE OF CONTENTS

| Change Log                                           | 5                |
|------------------------------------------------------|------------------|
| FortiAnalyzer 7.0.1 Release                          | 6                |
| Supported models                                     |                  |
| FortiAnalyzer VM subscription license                |                  |
| Management extension applications                    |                  |
| Supported models for MEA                             |                  |
| Minimum system requirements                          |                  |
| FortiRecorder                                        | 8                |
| Supported models for FortiRecorder                   | 8                |
| Supported cameras                                    | 8                |
| Special Notices                                      | 9                |
| FortiAnalyzer 7.2.3 and later firmware on FortiGuard | g                |
| Hyperscale firewall mode                             | g                |
| Modifying the interface status with the CLI          | g                |
| Citrix XenServer default limits and upgrade          |                  |
| FortiAnalyzer VM upgrade requires more memory        | 10               |
| Maximum ADOM limits for FortiAnalyzer                | 10               |
| Port 8443 reserved                                   | 11               |
| Hyper-V FortiAnalyzer-VM running on an AMD CPU       | 11               |
| SSLv3 on FortiAnalyzer-VM64-AWS                      |                  |
| Upgrade Information                                  | .12              |
| Downgrading to previous versions                     |                  |
| Firmware image checksums                             |                  |
| FortiAnalyzer VM firmware                            |                  |
| SNMP MIB files                                       |                  |
| Product Integration and Support                      |                  |
| FortiAnalyzer version 7.0.1 support                  |                  |
| Web browsers                                         |                  |
| FortiOS/FortiOS Carrier                              |                  |
| FortiADC                                             |                  |
| FortiAl                                              | . 16             |
| FortiAnalyzer                                        | 16               |
| FortiAuthenticator                                   |                  |
| FortiClient                                          |                  |
| FortiDDoS                                            | 17<br>17         |
| FortiDDoS FortiDeceptor                              |                  |
| ·                                                    | 1 <i>7</i><br>17 |
| FortiManager                                         |                  |
| FortiNAC                                             | . 18             |
| FortiProxy                                           | 18               |
|                                                      | 18               |
| FortiSwitch ATCA                                     | 19               |

| FortiWeb                                                   | 19 |
|------------------------------------------------------------|----|
| Virtualization                                             | 19 |
| Feature support                                            | 19 |
| Language support                                           | 20 |
| Supported models                                           | 21 |
| FortiGate models                                           | 22 |
| FortiGate special branch models                            |    |
| FortiCarrier models                                        |    |
| FortiADC models                                            |    |
| FortiAl models                                             |    |
| FortiAnalyzer models                                       |    |
| FortiCooks models                                          |    |
| FortiCache models FortiDDoS models                         |    |
| FortiDeceptor models                                       |    |
| FortiMail models                                           |    |
| FortiNAC models                                            |    |
| FortiProxy models                                          |    |
| FortiSandbox models                                        |    |
| FortiSwitch ATCA models                                    |    |
| FortiWeb models                                            |    |
| Resolved Issues                                            | 32 |
| Device Manager                                             |    |
| FortiView                                                  |    |
| Log View                                                   |    |
| Others                                                     |    |
| Reports                                                    |    |
|                                                            |    |
| System Settings                                            |    |
| Common Vulnerabilities and Exposures                       |    |
| Known Issues                                               |    |
| Device Manager                                             |    |
| Event Management                                           |    |
| FortiSOC                                                   | 35 |
| FortiView                                                  | 35 |
| Log View                                                   | 36 |
| Others                                                     | 36 |
| Reports                                                    | 36 |
| System Settings                                            |    |
| Appendix A - Default and maximum number of ADOMs supported |    |
| Hardware models                                            |    |
| Virtual Machines                                           |    |
| FortiAnalyzer subscription license                         |    |
| FortiAnalyzer perpetual license                            | 39 |

# **Change Log**

| Date       | Change Description                                                                                                    |
|------------|----------------------------------------------------------------------------------------------------|
| 2021-07-15 | Initial release of 7.0.1.                                                                                                    |
| 2021-07-21 | Updated Special Notices on page 9.                                                                                           |
| 2021-07-22 | Added Hyperscale firewall mode to Special Notices on page 9.  Updated FortiMail on page 17.  Updated FortiClient on page 17. |
| 2021-08-12 | Updated FortiAnalyzer VM subscription license on page 6.                                                                     |
| 2021-08-30 | Updated FortiAuthenticator models on page 27.                                                                                |
| 2021-09-14 | Updated Appendix A - Default and maximum number of ADOMs supported on page 38.                                               |
| 2021-09-15 | Updated FortiDeceptor models on page 28.                                                                                     |
| 2021-09-21 | Updated FortiDeceptor on page 17.                                                                                            |
| 2021-10-26 | Added notes to Appendix A - Default and maximum number of ADOMs supported on page 38.                                        |
| 2021-11-23 | Updated FortiOS/FortiOS Carrier on page 16and added FortiGate special branch models on page 24.                              |
| 2022-06-16 | Added 690761 to Resolved Issues on page 32.                                                                                  |
| 2022-10-28 | Updated Appendix A - Default and maximum number of ADOMs supported on page 38.                                               |
| 2024-01-05 | Updated Special Notices on page 9.                                                                                           |
| 2024-12-03 | Updated Special Notices on page 9.                                                                                           |
| 2024-12-10 | Updated Supported models on page 6 with information about access to FortiAnalyzer container versions.                        |

# FortiAnalyzer 7.0.1 Release

This document provides information about FortiAnalyzer version 7.0.1 build 0113.

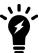

The recommended minimum screen resolution for the FortiAnalyzer GUI is 1920 x 1080. Please adjust the screen resolution accordingly. Otherwise, the GUI may not display properly.

This section includes the following topics:

- · Supported models on page 6
- FortiAnalyzer VM subscription license on page 6
- Management extension applications on page 7
- · FortiRecorder on page 8

# **Supported models**

FortiAnalyzer version 7.0.1 supports the following models:

FORTIAnalyzer FAZ-150G, FAZ-200F, FAZ-300F, FAZ-300G, FAZ-400E, FAZ-800F, FAZ-800G, FAZ-800G, FAZ-800G, FAZ-800F, FAZ-800F, FA

1000F, FAZ-2000E,

FAZ-3000F, FAZ-3000G, FAZ-3500E, FAZ-3500F, FAZ-3500G, FAZ-3700F, FAZ-3900E

FortiAnalyzer VM FAZ-VM64, FAZ-VM64-AWS, FAZ-VM64-Azure, FAZ-VM64-GCP, FAZ-VM64-HV (including

Hyper-V 2016, 2019), FAZ-VM64-KVM, FAZ-VM64-OPC, FAZ-VM64-Xen (for both Citrix and

Open Source Xen)

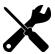

For access to container versions of FortiAnalyzer, contact Fortinet Support.

### FortiAnalyzer VM subscription license

The FortiAnalyzer VM subscription license supports FortiAnalyzer version 6.4.1 and later. For information about supported firmware, see FortiAnalyzer VM firmware on page 12.

See also Appendix A - Default and maximum number of ADOMs supported on page 38.

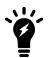

You can use the FortiAnalyzer VM subscription license with new FAZ-VM installations. For existing FAZ-VM installations, you can migrate to a FortiAnalyzer VM subscription license, starting with FortiAnalyzer 7.0.1. See the *FortiAnalyzer 7.0.1 VM License Migration Guide*.

# Management extension applications

The following section describes supported models and minimum system requirements for management extension applications (MEA) in FortiAnalyzer 7.0.1.

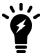

FortiAnalyzer uses port TCP/443 or TCP/4443 to connect to the Fortinet registry and download MEAs. Ensure that the port is also open on any upstream FortiGates. For more information about incoming and outgoing ports, see the FortiAnalyzer 7.0 Ports Guide.

#### **Supported models for MEA**

You can use any of the following FortiAnalyzer models as a host for management extension applications:

| FortiAnalyzer    | FAZ-3000F, FAZ-3000G, FAZ-3500E, FAZ-3500F, FAZ-3500G, FAZ-3700F, FAZ-3900E                                                                                                    |
|------------------|----------------------------------------------------------------------------------------------------|
| FortiAnalyzer VM | FAZ-VM64, FAZ-VM64-AWS, FAZ-VM64-Azure, FAZ-VM64-GCP, FAZ-VM64-HV (including Hyper-V 2016, 2019), FAZ-VM64-KVM, FAZ-VM64-OPC, FAZ-VM64-Xen (for both Citrix and Open Source Xen) |

#### Minimum system requirements

By default FortiAnalyzer VMs use the following system resource settings:

- 4 vCPU
- 8 GB RAM
- 500 GB disk space

Starting with FortiAnalyzer 7.0.0, RAM and CPU is capped at 50% for MEAs. (Use the config system docker command to view the setting.) If FortiAnalyzer has 8 CPUs and 16 GB RAM, then only 4 CPUs and 8 GB RAM are available to MEAs by default, and the 4 CPUs and 8 GB RAM are used for all enabled MEAs.

Some MEAs have minimum system requirements that require you to increase system resources. The following table identifies the minimum requirements for each MEA as well as the recommended system resources to function well in a production environment.

MEA minimum system requirements apply only to the individual MEA and do not take into consideration any system requirements for resource-sensitive FortiAnalyzer features or multiple, enabled MEAs.

| Management<br>Extension<br>Application | Minimum system requirements                                           | Recommended system resources for production*                                   |
|----------------------------------------|-----------------------------------------------------------------------|--------------------------------------------------------------------------------|
| FortiSOAR                              | <ul><li>4 vCPU</li><li>8 GB RAM</li><li>500 GB disk storage</li></ul> | <ul><li>16 vCPU</li><li>64 GB RAM</li><li>No change for disk storage</li></ul> |

\*The numbers in the *Recommended system resources for production* column are a combination of the default system resource settings for FortiAnalyzer plus the minimum system requirements for the MEA.

### **FortiRecorder**

This section identifies what FortiAnalyzer models support the FortiRecorder module and what FortiCamera models are supported.

### Supported models for FortiRecorder

Below is a list of the FortiAnalyzer appliances that support the FortiRecorder module.

| Platform  | Maximum number of cameras |
|-----------|---------------------------|
| FAZ-300F  | 6                         |
| FAZ-400E  | 12                        |
| FAZ-800F  | 16                        |
| FAZ-1000F | 50                        |
| FAZ-2000E | 40                        |
| FAZ-3000F | 50                        |
| FAZ-3500G | 50                        |
| FAZ-3700F | 60                        |

### **Supported cameras**

The FortiRecorder module supports the following FortiCamera models:

- FCM-CB20
- FCM-FD20
- FCM-FD20B
- FCM-FD40
- FCM-MB40
- FCM-MD20
- FCM-MD40
- FCM-OB30

# **Special Notices**

This section highlights some of the operational changes that administrators should be aware of in FortiAnalyzer version 7.0.1.

# FortiAnalyzer 7.2.3 and later firmware on FortiGuard

Starting in FortiAnalyzer 7.2.1, a setup wizard executes to prompt the user for various configuration steps and registration with FortiCare. During the execution, the FortiAnalyzer unit attempts to communicate with FortiGuard for a list of FortiAnalyzer firmware images currently available on FortiGuard – older and newer.

In the case of FortiAnalyzer 7.2.2, a bug in the GUI prevents the wizard from completing and prevents the user from accessing the FortiAnalyzer unit. The issue has been fixed in 7.2.3 and later and a CLI command has been added to bypass the setup wizard at login time.

```
config system admin setting
  set firmware-upgrade-check disable
end
```

Fortinet has not uploaded FortiAnalyzer 7.2.3 and later firmware to FortiGuard in order to work around the GUI bug, however, the firmware is available for download from the Fortinet Support web site https://support.fortinet.com.

### Hyperscale firewall mode

FortiAnalyzer does not support logs from the following models when they have hyperscale firewall mode and netflow enabled:

- FortiGate-1800F
- FortiGate-1801F
- FortiGate-2600F
- FortiGate-2601F
- FortiGate-4200F
- FortiGate-4201F
- FortiGate-4400F
- FortiGate-4401F

FortiAnalyzer only supports logs when the normal firewall mode with standard FortiGate logging are enabled.

# Modifying the interface status with the CLI

Starting in verion 7.0.1, the CLI to modify the interface status has been changed from up/down to enable/disable.

#### For example:

```
config system interface
  edit port2
    set status <enable/disable>
  next
end
```

# Citrix XenServer default limits and upgrade

Citrix XenServer limits ramdisk to 128M by default. However the FAZ-VM64-XEN image is larger than 128M. Before updating to FortiAnalyzer 6.4, increase the size of the ramdisk setting on Citrix XenServer.

#### To increase the size of the ramdisk setting:

1. On Citrix XenServer, run the following command:

```
xenstore-write /mh/limits/pv-ramdisk-max-size 536,870,912
```

2. Confirm the setting is in effect by running xenstore-ls.

```
limits = ""

pv-kernel-max-size = "33554432"

pv-ramdisk-max-size = "536,870,912"

boot-time = ""
```

**3.** Remove the pending files left in /run/xen/pygrub.

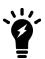

The ramdisk setting returns to the default value after rebooting.

### FortiAnalyzer VM upgrade requires more memory

When upgrading FortiAnalyzer VM units from FortiAnalyzer 6.2.x to FortiAnalyzer 6.4.0 and later, the upgrade may fail because of memory allocation.

**Workaround:** Before upgrading FortiAnalyzer VM to FortiAnalyzer 6.4.0 and later, change the memory allocation to 8 GB of RAM.

# Maximum ADOM limits for FortiAnalyzer

FortiAnalyzer hardware devices and VMs display a warning when the maximum number of ADOMs is reached or exceeded. The platform does not enforce the limit; however, adding more ADOMs may affect the performance of the unit. For more details, see Appendix A - Default and maximum number of ADOMs supported on page 38.

#### Port 8443 reserved

Port 8443 is reserved for https-logging from FortiClient EMS for Chromebooks. See also FortiAnalyzer 7.0 Ports Reference on the Docs Library.

# Hyper-V FortiAnalyzer-VM running on an AMD CPU

A Hyper-V FAZ-VM running on a PC with an AMD CPU may experience a kernel panic. Fortinet recommends running VMs on an Intel-based PC.

# SSLv3 on FortiAnalyzer-VM64-AWS

Due to known vulnerabilities in the SSLv3 protocol, FortiAnalyzer-VM64-AWS only enables TLSv1 by default. All other models enable both TLSv1 and SSLv3. If you wish to disable SSLv3 support, please run:

```
config system global
    set ssl-protocol t1sv1
end
```

# **Upgrade Information**

You can upgrade FortiAnalyzer 6.4.0 or later directly to FortiAnalyzer 7.0.1.

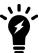

For other upgrade paths and details about upgrading your FortiAnalyzer, see *FortiAnalyzer Upgrade Guide*.

This section contains the following topics:

- Downgrading to previous versions on page 12
- Firmware image checksums on page 12
- FortiAnalyzer VM firmware on page 12
- · SNMP MIB files on page 14

### **Downgrading to previous versions**

FortiAnalyzer does not provide a full downgrade path. You can downgrade to a previous firmware release via the GUI or CLI, but doing so results in configuration loss. A system reset is required after the firmware downgrading process has completed. To reset the system, use the following CLI commands via a console port connection:

```
execute reset all-settings
execute format {disk | disk-ext4}
```

### Firmware image checksums

The MD5 checksums for all Fortinet software and firmware releases are available at the Customer Service & Support portal, https://support.fortinet.com. To verify the integrity of the download, select the *Checksum* link next to the *HTTPS* download link. A dialog box will be displayed with the image file name and checksum code. Compare this checksum with the checksum of the firmware image.

### FortiAnalyzer VM firmware

Fortinet provides FortiAnalyzer VM firmware images for Amazon AWS, Citrix and Open Source XenServer, Linux KVM, Microsoft Hyper-V Server, and VMware ESX/ESXi virtualization environments.

#### **Amazon Web Services**

• The 64-bit Amazon Machine Image (AMI) is available on the AWS marketplace.

#### Citrix XenServer and Open Source XenServer

- .out: Download the 64-bit firmware image to upgrade your existing FortiAnalyzer VM installation.
- .out.OpenXen.zip: Download the 64-bit package for a new FortiAnalyzer VM installation. This package contains the QCOW2 file for the Open Source Xen Server.
- .out.CitrixXen.zip: Download the 64-bit package for a new FortiAnalyzer VM installation. This package contains the Citrix XenServer Disk (VHD), and OVF files.

#### Google Cloud Platform

- .out: Download the 64-bit firmware image to upgrade your existing FortiAnalyzer VM installation.
- .out.gcp.zip: Download the 64-bit package for a new FortiAnalyzer VM installation.

#### Linux KVM

- .out: Download the 64-bit firmware image to upgrade your existing FortiAnalyzer VM installation.
- .out.kvm.zip: Download the 64-bit package for a new FortiAnalyzer VM installation. This package contains QCOW2 that can be used by qemu.

#### **Microsoft Azure**

The files for Microsoft Azure have AZURE in the filenames, for example FAZ\_VM64\_AZURE-v<number>-build<number>-FORTINET.out.hyperv.zip.

- .out: Download the firmware image to upgrade your existing FortiAnalyzer VM installation.
- .hyperv.zip: Download the package for a new FortiAnalyzer VM installation. This package contains a Virtual Hard Disk (VHD) file for Microsoft Azure.

#### Microsoft Hyper-V Server

The files for Microsoft Hyper-V Server have HV in the filenames, for example, FAZ\_VM64\_HV-v<number>-build<number>-FORTINET.out.hyperv.zip.

- .out: Download the firmware image to upgrade your existing FortiAnalyzer VM installation.
- .hyperv.zip: Download the package for a new FortiAnalyzer VM installation. This package contains a Virtual Hard Disk (VHD) file for Microsoft Hyper-V Server.

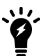

Microsoft Hyper-V 2016 is supported.

#### **Oracle Private Cloud**

- .out: Download the 64-bit firmware image to upgrade your existing FortiAnalyzer VM installation.
- .out.opc.zip: Download the 64-bit package for a new FortiAnalyzer VM installation.

#### VMware ESX/ESXi

- .out: Download either the 64-bit firmware image to upgrade your existing VM installation.
- .ovf.zip: Download either the 64-bit package for a new VM installation. This package contains an Open Virtualization Format (OVF) file for VMware and two Virtual Machine Disk Format (VMDK) files used by the OVF file during deployment.

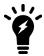

For more information, see the FortiAnalyzer Data Sheet available on the Fortinet web site. VM installation guides are available in the Fortinet Document Library.

### **SNMP MIB files**

You can download the *FORTINET-FORTIMANAGER-FORTIANALYZER.mib* MIB file in the firmware image file folder. The Fortinet Core MIB file is located in the main FortiAnalyzer v5.00 file folder.

# **Product Integration and Support**

This section lists FortiAnalyzer7.0.1 support of other Fortinet products. It also identifies what FortiAnalyzer features are supported for log devices and what languages FortiAnalyzer GUI and reports support. It also lists which Fortinet models can send logs to FortiAnalyzer.

The section contains the following topics:

- FortiAnalyzer version 7.0.1 support on page 15
- Feature support on page 19
- Language support on page 20
- · Supported models on page 21

# FortiAnalyzer version 7.0.1 support

This section identifies FortiAnalyzer version 7.0.1 product integration and support information:

- · Web browsers on page 16
- FortiOS/FortiOS Carrier on page 16
- FortiADC on page 16
- FortiAl on page 16
- FortiAnalyzer on page 16
- FortiAuthenticator on page 16
- FortiCache on page 17
- FortiClient on page 17
- FortiDDoS on page 17
- FortiDeceptor on page 17
- FortiMail on page 17
- FortiManager on page 18
- FortiNAC on page 18
- FortiProxy on page 18
- FortiSandbox on page 18
- · FortiSwitch ATCA on page 19
- FortiWeb on page 19
- Virtualization on page 19

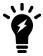

Always review the Release Notes of the supported platform firmware version before upgrading your device.

#### Web browsers

This section lists FortiAnalyzer version 7.0.1 product integration and support for web browsers:

- Microsoft Edge 80 (80.0.361 or later)
- Mozilla Firefox version 89
- · Google Chrome version 91

#### FortiOS/FortiOS Carrier

This section lists FortiAnalyzer version 7.0.1 product integration and support for FortiOS/FortiOS Carrier:

- 7.0.0 to 7.0.1
- 6.4.0 to 6.4.6
- 6.2.0 to 6.2.9

#### **FortiADC**

This section lists FortiAnalyzer version 7.0.1 product integration and support for FortiADC:

- 6.0.2
- 5.4.5

#### **FortiAl**

This section lists FortiAnalyzer version 7.0.1 product integration and support for FortiAI:

• 1.5.1

### **FortiAnalyzer**

This section lists FortiAnalyzer version 7.0.1 product integration and support for FortiAnalyzer:

- 7.0.0 and later
- 6.4.0 and later
- 6.2.0 and later
- 6.0.0 and later
- 5.6.0 and later
- 5.4.0 and later

#### **FortiAuthenticator**

This section lists FortiAnalyzer version 7.0.1 product integration and support for FortiAuthenticator:

- 6.0 to 6.2
- 5.0 to 5.5
- 4.3.0 and later

#### **FortiCache**

This section lists FortiAnalyzer version 7.0.1 product integration and support for FortiCache:

- 4.2.9
- 4.1.6
- 4.0.4

#### **FortiClient**

This section lists FortiAnalyzer version 7.0.1 product integration and support for FortiClient:

- 6.4.0 and later
- 6.2.1 and later
- 6.0.0 and later
- 5.6.0 and later
- 5.4.0 and later

#### **FortiDDoS**

This section lists FortiAnalyzer version 7.0.1 product integration and support for FortiDDoS:

- 5.4.3
- 5.3.1
- 5.2.0
- 5.1.1
- 5.0.0
- 4.7.0
- 4.6.0
- 4.5.04.4.2
- 4.3.2
- 4.2.3

### **FortiDeceptor**

This section lists FortiAnalyzer version 7.0.1 product integration and support for FortiDeceptor:

- 3.3
- 3.2
- 3.1

#### **FortiMail**

This section lists FortiAnalyzer version 7.0.1 product integration and support for FortiMail:

- 6.4.0 and later
- 6.2.0 and later
- 6.0.10 and later
- 5.4.12
- 5.3.13

#### **FortiManager**

This section lists FortiAnalyzer version 7.0.1 product integration and support for FortiManager:

- 7.0.0 and later
- 6.4.0 and later
- 6.2.0 and later
- 6.0.0 and later
- 5.6.0 and later
- 5.4.0 and later

#### **FortiNAC**

This section lists FortiAnalyzer version 7.0.1 product integration and support for FortiNAC:

- 8.8.0 and later
- 8.7.0 and later
- 8.6.2 and later
- 8.5.4

### **FortiProxy**

This section lists FortiAnalyzer version 7.0.1 product integration and support for FortiProxy:

• 1.0 to 1.2

#### **FortiSandbox**

This section lists FortiAnalyzer version 7.0.1 product integration and support for FortiSandbox:

- 4.0.0
- 3.2.3
- 3.1.4
- 3.0.6
- 2.5.2
- 2.4.1
- 2.3.3
- 2.2.2

#### FortiSwitch ATCA

This section lists FortiAnalyzer version 7.0.1 product integration and support for FortiSwitch ATCA:

• 5.0.0 and later

#### **FortiWeb**

This section lists FortiAnalyzer version 7.0.1 product integration and support for FortiWeb:

- 6.3.0 and later
- 6.2.0 to 6.2.4
- 6.1.0 to 6.1.2
- 6.0.0 to 6.0.7
- 5.9.0 to 5.9.1
- 5.8.0 to 5.8.6
- 5.7.0 to 5.7.1
- 5.6.0 to 5.6.1
- 5.5.0 to 5.5.6
- 5.4.1 to 5.4.1

#### **Virtualization**

This section lists FortiAnalyzer version 7.0.1 product integration and support for virtualization:

- Amazon Web Service AMI, Amazon EC2, Amazon EBS
- Citrix XenServer 7.2
- · Google Cloud Platform
- Linux KVM Redhat 7.1
- Microsoft Azure
- Microsoft Hyper-V Server 2012, 2016, and 2019
- Nutanix AHV (AOS 5.10.5)
- OpenSource XenServer 4.2.5
- · Oracle Private Cloud
- VMware ESXi versions 5.0, 5.5, 6.0, 6.5, 6.7, and 7.0

# **Feature support**

The following table lists FortiAnalyzer feature support for log devices.

| Platform  | Log View | FortiView | Event<br>Management | Reports |
|-----------|----------|-----------|---------------------|---------|
| FortiGate | <b>√</b> | ✓         | ✓                   | ✓       |

| Platform                                  | Log View | FortiView | Event<br>Management | Reports      |
|-------------------------------------------|----------|-----------|---------------------|--------------|
| FortiCarrier                              | ✓        | ✓         | ✓                   | ✓            |
| FortiADC                                  | ✓        |           | ✓                   |              |
| FortiAl                                   | ✓        | ✓         | ✓                   |              |
| FortiAnalyzer                             | ✓        |           | ✓                   |              |
| FortiAuthenticator                        | ✓        |           |                     |              |
| FortiCache                                | ✓        |           | ✓                   | ✓            |
| FortiClient registered to FortiGate       | ✓        | ✓         |                     | ✓            |
| FortiClient registered to FortiClient EMS | ✓        | ✓         |                     | ✓            |
| FortiDDoS                                 | ✓        | ✓         | ✓                   | ✓            |
| FortiMail                                 | ✓        |           | ✓                   | ✓            |
| FortiManager                              | ✓        |           | ✓                   |              |
| FortiProxy                                | ✓        |           | ✓                   | ✓            |
| FortiSandbox                              | ✓        |           | ✓                   | ✓            |
| FortiWeb                                  | ✓        |           | ✓                   | ✓            |
| Syslog                                    | ✓        |           | $\checkmark$        | $\checkmark$ |

# Language support

The following table lists FortiAnalyzer language support information.

| Language              | GUI | Reports      |
|-----------------------|-----|--------------|
| English               | ✓   | ✓            |
| Chinese (Simplified)  | ✓   | $\checkmark$ |
| Chinese (Traditional) | ✓   | ✓            |
| French                |     | $\checkmark$ |
| Hebrew                |     | ✓            |
| Hungarian             |     | $\checkmark$ |
| Japanese              | ✓   | $\checkmark$ |
| Korean                | ✓   | $\checkmark$ |

| Language   | GUI | Reports |
|------------|-----|---------|
| Portuguese |     | ✓       |
| Russian    |     | ✓       |
| Spanish    |     | ✓       |

To change the FortiAnalyzer language setting, go to *System Settings > Admin > Admin Settings*, in *Administrative Settings > Language* select the desired language from the drop-down list. The default value is *Auto Detect*.

Russian, Hebrew, and Hungarian are not included in the default report languages. You can create your own language translation files for these languages by exporting a predefined language from FortiAnalyzer, modifying the text to a different language, saving the file as a different language name, and then importing the file into FortiAnalyzer. For more information, see the *FortiAnalyzer Administration Guide*.

# **Supported models**

This section identifies which FortiGate, FortiCarrier, FortiDDoS, FortiAnalyzer, FortiMail, FortiSandbox, FortiSwitch, FortiWeb, FortiCache, and FortiProxy models and firmware versions can send logs to a FortiAnalyzer appliance running version 7.0.1. Please ensure that the log devices are supported before completing the upgrade.

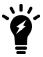

Software license activated LENC devices are supported, if their platforms are in the supported models list. For example, support of FG-3200D indicates support of FG-3200D-LENC.

This section contains the following topics:

- FortiGate models on page 22
- FortiGate special branch models on page 24
- FortiCarrier models on page 25
- FortiADC models on page 26
- FortiAl models on page 26
- FortiAnalyzer models on page 26
- FortiAuthenticator models on page 27
- FortiCache models on page 27
- FortiDDoS models on page 28
- FortiDeceptor models on page 28
- FortiMail models on page 28
- FortiNAC models on page 29
- FortiProxy models on page 29
- FortiSandbox models on page 29
- FortiSwitch ATCA models on page 30
- FortiWeb models on page 30

### FortiGate models

| Model                                                                                                    | Firmware Version |
|----------------------------------------------------------------------------------------------------|------------------|
| FortiGate: FortiGate-40F, FortiGate-40F-3G4G, FortiGate-60E, FortiGate-60E-DSL, FortiGate-60EDSLJ, FortiGate-60E-POE, FortiGate-60F, FortiGate-61F, FortiGate-80E, FortiGate-80E, FortiGate-80E, FortiGate-80E, FortiGate-81E, FortiGate-81E, FortiGate-90E, FortiGate-91E, FortiGate-100E, FortiGate-100EF, FortiGate-100F, FortiGate-101E, FortiGate-101F, FortiGate-140E, FortiGate-140E-POE, FortiGate-200E, FortiGate-201E, FortiGate-300D, FortiGate-300E, FortiGate-301E, FortiGate-400D, FortiGate-400E, FortiGate-401E, FortiGate-500E, FortiGate-501E, FortiGate-400E, FortiGate-401E, FortiGate-500E, FortiGate-501E, FortiGate-600D, FortiGate-601E, FortiGate-800D, FortiGate-900D, FortiGate-1000D, FortiGate-1100E, FortiGate-1100E, FortiGate-1200D, FortiGate-1500D, FortiGate-1100E, FortiGate-1200D, FortiGate-1500D, FortiGate-300D, FortiGate-300D, Forti | 7.0              |
| FortiGate: FortiGate-40F, FortiGate-40F-3G4G, FortiGate-60E, FortiGate-60E-DSL, FortiGate-60E-DSLJ, FortiGate-60E-POE, FortiGate-60F, FortiGate-61E, FortiGate-61F, FortiGate-80E, FortiGate-80E-POE, FortiGate-81E, FortiGate-81E-POE, FortiGate-90E, FortiGate-91E, FortiGate-100D, FortiGate-100E, FortiGate-100EF, FortiGate-100F, FortiGate-101E, FortiGate-101F, FortiGate-140E, FortiGate-140E-POE, FortiGate-200E, FortiGate-201E, FortiGate-300D, FortiGate-300E, FortiGate-301E, FortiGate-400D, FortiGate-500D, FortiGate-500E, FortiGate-501E, FortiGate-600D, FortiGate-600E, FortiGate-601E, FortiGate-800D, FortiGate-900D, FortiGate-1500DT, FortiGate-1100E, FortiGate-1101E, FortiGate-1200D, FortiGate-1500D, FortiGate-300D, FortiGate-2200E, FortiGate-2201E, FortiGate-3000D, FortiGate-3100D, FortiGate-3200D, FortiGate-2200E, FortiGate-3600E, FortiGate-3300E, FortiGate-3700D, FortiGate-3800D, FortiGate-3810D, FortiGate-3815D, FortiGate-3960E, FortiGate-3980E  FortiGate 5000 Series: FortiGate-5001D, FortiGate-5001E, FortiGate-5001E1                                                                                                    | 6.4              |

Model Firmware Version

**FortiGate DC**: FortiGate-401E-DC, FortiGate-800D-DC, FortiGate-1100E-DC, FortiGate-1500D-DC, FortiGate-3000D-DC, FortiGate-3100D-DC, FortiGate-3200D-DC, FortiGate-3400E-DC, FortiGate-3401E-DC, FortiGate-3600E-DC, FortiGate-3700D-DC, FortiGate-3800D-DC, FortiGate-3810D-DC, FortiGate-3815D-DC, FortiGate-3960E-DC, FortiGate-3980E-DC

FortiGate Hardware Low Encryption: FortiGate-100D-LENC

**FortiWiFi**: FortiWiFi-60E, FortiWiFi-60E-DSL, FortiWiFi-60E-DSLJ, FortiWiFi-61E, FortiWiFi-60F, FortiWiFi-61F

**FortiGate VM**: FortiGate-VM64, FortiGate-VM64-ALI, FortiGate-VM64-AWS, FortiGate-VM64-AZURE, FortiGate-VM64-AZUREONDEMAND, FortiGate-VM64-GCP, FortiGate-VM64-GCPONDEMAND, FortiGate-VM64-HV, FortiGate-VM64-KVM, FortiGate-VM64-OPC, FortiGate-VM64-Xen, FortiGate-VMX-Service-Manager, FortiGate-VM64-IBM

FortiOS: FortiOS-VM64, FortiOS-VM64-HV, FortiOS-VM64-KVM, FortiOS-VM64-Xen

FortiGateRugged: FortiGateRugged-60F, FortiGateRugged-60F-3G4G

FortiGate: FortiGate-30E, FortiGate-30E-3G4G-INTL, FortiGate-30E-3G4G-NAM, FortiGate-40F, FortiGate-40F-3G4G, FortiGate-50E, FortiGate-51E, FortiGate-52E, FortiGate-60E, FG-60E-DSL, FortiGate-60E-POE, FortiGate-61E, FortiGate-60F, FortiGate-61F, FortiGate-80D, FortiGate-80E, FortiGate-80E-POE, FortiGate-81E, FortiGate-81E-POE, FortiGate-90E, FortiGate-91E, FortiGate-92D, FortiGate-100D, FortiGate-100E, FortiGate-100EF, FortiGate-101E, FortiGate-100F, FortiGate-101F, FortiGate-140D, FortiGate-140D-POE, FortiGate-140E, FortiGate-140E-POE, FortiGate-200E, FortiGate-201E, FortiGate-300D, FortiGate-300E, FortiGate-301E, FortiGate-400D, FG-400E, FG-401E, FortiGate-500D, FortiGate-500E, FortiGate-501E, FortiGate-600D, FortiGate-600E, FortiGate-601E, FortiGate-800D, FortiGate-900D, FortiGate-100D, FortiGate-1200D, FortiGate-1500DT, FortiGate-3100D, FortiGate-1101E, FortiGate-2000E, FortiGate-2500E, FortiGate-3000D, FortiGate-3200D, FortiGate-3200D, FortiGate-3200E, FortiGate-3200E, FortiGate-2201E, FortiGate-3300E, FortiGate-3301E, FortiGate-3810D, FortiGate-3815D, FortiGate-3960E, FortiGate-3980

FortiGate 5000 Series: FortiGate-5001D, FortiGate-5001E, FortiGate-5001E1

FortiGate 7000 Series: FortiGate-7000F

**FortiGate DC:** FortiGate-80C-DC, FortiGate-401E-DC, FortiGate-600C-DC, RortiGate-800C-DC, FortiGate-800D-DC, FortiGate-1000C-DC, FortiGate-1100E-DC, FortiGate-1500D-DC, FortiGate-3000D-DC, FortiGate-3100D-DC, FortiGate-3200D-DC, FortiGate-3240C-DC, FortiGate-3400E-DC, FortiGate-3401E-DC, FortiGate-3600C-DC, FortiGate-3600E-DC, FortiGate-3700D-DC, FortiGate-3800D-DC, FortiGate-3815D-DC, FortiGate-3960E-DC, FortiGate-3980E-DC

**FortiGate Hardware Low Encryption:** FortiGate-80C-LENC, FortiGate-600C-LENC, FortiGate-1000C-LENC

**FortiWiFi:** FortiWiFi-30D, FortiWiFi-30D-POE, FortiWiFi-30E, FortiWiFi-30E-3G4G-INTL, FortiWiFi-30E-3G4G-NAM, FortiWiFi-50E, FortiWiFi-50E-2R, FortiWiFi-51E, FortiWiFi-60E, FortiWiFi-60E-DSL, FortiWiFi-60E-DSLJ, FortiWiFi-61E, FortiWiFi-80CM, FortiWiFi-81CM, FortiWiFi-60F, FortiWiFi-61F

| Model                                                                                                    | Firmware Version |
|----------------------------------------------------------------------------------------------------|------------------|
| FortiGate-VM: FortiGate-VM64, FortiGate-VM64-ALI, FortiGate-VM64-ALIONDEMAND, FortiGate-VM64-AWS, FortiGate-VM64-AWSONDEMAND, FortiGate-VM64-AZUREONDEMAND, FortiGate-VM64-Azure, FortiGate-VM64-GCP, FortiGate-VM64-GCPONDEMAND, FortiGate-VM64-HV, FortiGate-VM64-KVM, FortiGate-VM64-OPC, FortiGate-VM64-Xen, FortiGate-VMX-Service-Manager |                  |
| FortiGate Rugged: FortiGateRugged-30D, FortiGateRugged-30D-ADSL-A, FortiGateRugged-35D, FortiGateRugged-60F, FortiGateRugged-60F-3G4G FortiOS: FortiOS-VM64, FortiOS-VM64-HV, FortiOS-VM64-KVM, FortiOS-VM64-Xen                                                                                                    |                  |

### FortiGate special branch models

The following FortiGate models are released on special branches of FortiOS. FortiAnalyzer version 7.0.1 supports these models on the identified FortiOS version and build number.

#### FortiOS 6.4

| FortiGate Model | FortiOS Version | FortiOS Build |
|-----------------|-----------------|---------------|
| FortiGate-200F  | 6.4.6           | 5785          |
| FortiGate-6000F | 6.4.2           | 1749          |
| FortiGate-7000E | 6.4.2           | 1749          |

#### FortiOS 6.2

| FortiGate Model                                                         | FortiOS Version | FortiOS Build |
|-------------------------------------------------------------------------|-----------------|---------------|
| FortiGate-80F-POE, FortiGate-81F-POE                                    | 6.2.6           | 7097          |
| FortiGate-1800F, FortiGate-1800F-DC FortiGate-1801F, FortiGate-1801F-DC | 6.2.7           | 7104          |
| FortiGate-2600F, FortiGate-2600F-DC FortiGate-2601F, FortiGate-2601F-DC | 6.2.7           | 7104          |
| FortiGate-4200F, FortiGate-4200F-DC FortiGate-4201F, FortiGate-4201F-DC | 6.2.7           | 7104          |
| FortiGate-4400F, FortiGate-4400F-DC                                     | 6.2.7           | 7105          |
| FortiGate-4401F, FortiGate-4401F-DC                                     | 6.2.7           | 7104          |
| FortiWiFi-80F-2R<br>FortiWiFi-81F-2R                                    | 6.2.6           | 6997          |
| FortiWiFi-81F-2R-3G4G-POE                                               | 6.2.6           | 7099          |

| FortiGate Model      | FortiOS Version | FortiOS Build |
|----------------------|-----------------|---------------|
| FortiWiFi-81F-2R-POE | 6.2.6           | 7032          |
| FortiGate-6000F      | 6.2.6           | 1158          |
| FortiGate-7000E      | 6.2.6           | 1158          |

### **FortiCarrier models**

| Model                                                                                                    | Firmware Version |
|----------------------------------------------------------------------------------------------------|------------------|
| FortiCarrier: FortiCarrier-3000D, FortiCarrier-3100D, FortiCarrier-3200D, FortiCarrier-3300E, FortiCarrier-3301E, FortiCarrier-3400E, FortiCarrier-3401E, FortiCarrier-3600E, FortiCarrier-3601E, FortiCarrier-3700D, FortiCarrier-3800D, FortiCarrier-3810D, FotiCarrier-3815D, FortiCarrier-3960E, FortiCarrier-3980E, FortiCarrier-5001D, FortiCarrier-5001E, FortiCarrier-5001E1  FortiCarrier-DC: FortiCarrier-3000D-DC, FortiCarrier-3100D-DC, FortiCarrier-3200D-DC, FortiCarrier-3400E-DC, FortiCarrier-3400E-DC, FortiCarrier-3700D-DC, FortiCarrier-3800D-DC, FortiCarrier-3815D-DC, FortiCarrier-3960E-DC, FortiCarrier-3980E-DC  FortiCarrier-VM: FortiCarrier-VM64, FortiCarrier-VM64-ALI, FortiCarrier-VM64-AWS,                                                                                                    | 7.0              |
| FortiCarrier-VM64-Azure, FortiCarrier-VM64-GCP, FortiCarrier-VM64-HV, FortiCarrier-VM64-IBM, FortiCarrier-VM64-KVM, FortiCarrier-VM64-OPC, FortiCarrier-VM64-Xen                                                                                                    |                  |
| FortiCarrier: FortiCarrier-3000D, FortiCarrier-3100D, FortiCarrier-3200D, FortiCarrier-3400E, FortiCarrier-3600E, FortiCarrier-3601E, FortiCarrier-3700D, FortiCarrier-3800D, FortiCarrier-3810D, FortiCarrier-3815D, FortiCarrier-3960E, FortiCarrier-3980E, FortiCarrier-5001D, FortiCarrier-5001E, FortiCarrier-5001E1  FortiCarrier-DC: FortiCarrier-3000D-DC, FortiCarrier-3100D-DC, FortiCarrier-3200D-DC, FortiCarrier-3400E, FortiCarrier-3401E, FortiCarrier-3400E-DC, FortiCarrier-3401E-DC, FortiCarrier-3700D-DC, FortiCarrier-3800D-DC, FortiCarrier-3815D-DC, FortiCarrier-3960E-DC, FortiCarrier-3980E-DC  FortiCarrier-VM: FortiCarrier-VM64, FortiCarrier-VM64-ALI, FortiCarrier-VM64-AWS, FortiCarrier-VM64-Azure, FortiCarrier-VM64-GCP, FortiCarrier-VM64-HV, FortiCarrier-VM64-KVM, FortiCarrier-VM64-OPC, FortiCarrier-VM64-Xen | 6.4              |
| FortiCarrier: FortiCarrier-3000D, FortiCarrier-3100D, FortiCarrier-3200D, FortiCarrier-3700D, FortiCarrier-3800D, FortiCarrier-3810D, FortiCarrier-3815D, FortiCarrier-3960E, FortiCarrier-5001D, FortiCarrier-5001E, FortiCarrier-5001E1  FortiCarrier-DC: FortiCarrier-3000D-DC, FortiCarrier-3100D-DC, FortiCarrier-3200D-DC, FortiCarrier-3400E, FortiCarrier-3401E, FortiCarrier-3400E-DC, FortiCarrier-3401E-DC, FortiCarrier-3700D-DC, FortiCarrier-3800D-DC, FortiCarrier-3815D-DC, FortiCarrier-3960E-DC  FortiCarrier-VM: FortiCarrier-VM64, FortiCarrier-VM64-ALI, FortiCarrier-VM64-AWS, FortiCarrier-VM64-Azure, FortiCarrier-VM64-GCP, FortiCarrier-VM64-HV, FortiCarrier-VM64-KVM, FortiCarrier-VM64-OPC, FortiCarrier-VM64-Xen                                                                                                    | 6.2              |

### **FortiADC** models

| Model                                                                                                    | Firmware Version |
|----------------------------------------------------------------------------------------------------|------------------|
| FortiADC-100F, FortiADC-200D, FortiADC-200F, FortiADC-300D, FortiADC-300F, FortiADC-400D, FortiADC-400F, FortiADC-700D, FortiADC-1000F, FortiADC-1500D, FortiADC-2000D, FortiADC-2000F, FortiADC-4000D, FortiADC-4000F, FortiADC-5000F, FortiADC-VM | 6.0              |
| FortiADC-100F, FortiADC-200D, FortiADC-200F, FortiADC-300D, FortiADC-300F, FortiADC-400D, FortiADC-400F, FortiADC-700D, FortiADC-1000F, FortiADC-1500D, FortiADC-2000D, FortiADC-2000F, FortiADC-4000D, FortiADC-4000F, FortiADC-5000F, FortiADC-VM | 5.4              |

### **FortiAl models**

| Model                       | Firmware Version |
|-----------------------------|------------------|
| FortiAl: FAI-3500F          | 1.5              |
| FortiAl-VM: FAI-VM, FAI-KVM |                  |

# FortiAnalyzer models

| Model                                                                                                    | Firmware Version |
|----------------------------------------------------------------------------------------------------|------------------|
| FortiAnalyzer: FortiAnalyzer-150G, FortiAnalyzer-300F, FortiAnalyzer-300G, FortiAnalyzer-400E, FortiAnalyzer-800F, FortiAnalyzer-1000F, FortiAnalyzer-2000E, FortiAnalyzer-3000F, FortiAnalyzer-3500G, FortiAnalyzer-3500E, FortiAnalyzer-3500F, FortiAnalyzer-3500G, FortiAnalyzer-3700F, FortiAnalyzer-3900E  FortiAnalyzer VM: FortiAnalyzer-VM64, FortiAnalyzer-VM64-AWS, FortiAnalyzer-VM64-Azure, FortiAnalyzer-VM64-GCP, FortiAnalyzer-VM64-HV, FortiAnalyzer-VM64-KVM, FortiAnalyzer-VM64-OPC, FortiAnalyzer-VM64-Xen                                                                                                    | 7.0              |
| FortiAnalyzer: FortiAnalyzer-200F, FortiAnalyzer-300F, FortiAnalyzer-400E, FortiAnalyzer-800F, FortiAnalyzer-1000E, FortiAnalyzer-1000F, FortiAnalyzer-2000E, FortiAnalyzer-3000E, FortiAnalyzer-3500E, FortiAnalyzer-3500F, FortiAnalyzer-3500G, FortiAnalyzer-3700F, FortiAnalyzer-3900E  FortiAnalyzer VM: FortiAnalyzer-VM64, FortiAnalyzer-VM64-ALI, FortiAnalyzer-VM64-ALI-OnDemand, FortiAnalyzer-VM64-AWS, FortiAnalyzer-VM64-AWSOnDemand, FortiAnalyzer-VM64-Azure, FortiAnalyzer-VM64-Azure-OnDemand, FortiAnalyzer-VM64-GCP, FortiAnalyzer-VM64-GCP-OnDemand, FortiAnalyzer-VM64-HV, FortiAnalyzer-VM64-KVM, FortiAnalyzer-VM64-KVM-CLOUD, FortiAnalyzer-VM64-OPC, FortiAnalyzer-VM64-Xen | 6.4              |
| FortiAnalyzer: FAZ-200F, FAZ-300F, FAZ-400E, FAZ-800F, FAZ-1000E, FAZ-2000E, FAZ-3000E, FAZ-3000F, FAZ-3500E, FAZ-3500F, FAZ-3700F and FAZ-3900E.  FortiAnalyzer VM: FAZ-VM64, FAZ-VM64-Ali, FAZ-VM64-AWS, FAZ-VM64-AWS-OnDemand, FAZ-VM64-Azure, FAZ-VM64-GCP, FAZ-VM64-HV, FAZ-VM64-KVM, FAZ-VM64-OPC, and FAZ-VM64-XEN (Citrix XenServer and Open Source Xen).                                                                                                    | 6.2              |

| Model                                                                                                    | Firmware Version |
|----------------------------------------------------------------------------------------------------|------------------|
| <b>FortiAnalyzer:</b> FAZ-200D, FAZ-300D, FAZ-400E, FAZ-1000D, FAZ-1000E, FAZ-2000B, FAZ-3000D, FAZ-3000E, FAZ-3000F, FAZ-3500E, FAZ-3500F, and FAZ-3900E.                       | 6.0              |
| <b>FortiAnalyzer VM:</b> FAZ-VM64, FAZ-VM64-AWS, FMG-VM64-Azure, FAZ-VM64-HV, FAZ-VM64-KVM, and FAZ-VM64-XEN (Citrix XenServer and Open Source Xen).                             |                  |
| <b>FortiAnalyzer:</b> FAZ-200D, FAZ-300D, FAZ-400E, FAZ-1000D, FAZ-1000E, FAZ-2000B, FAZ-3000D, FAZ-3000E, FAZ-3000F, FAZ-3500E, FAZ-3500F, and FAZ-3900E.                       | 5.6              |
| <b>FortiAnalyzer VM:</b> FAZ-VM64, FAZ-VM64-AWS, FMG-VM64-Azure, FAZ-VM64-HV, FAZ-VM64-KVM, and FAZ-VM64-XEN (Citrix XenServer and Open Source Xen).                             |                  |
| <b>FortiAnalyzer:</b> FAZ-200D, FAZ-300D, FAZ-400E, FAZ-1000D, FAZ-1000E, FAZ-2000B, FAZ-2000E, FAZ-3000D, FAZ-3000E, FAZ-3000F, FAZ-3500E, FAZ-3500F, FAZ-3900E, and FAZ-4000B. | 5.4              |
| <b>FortiAnalyzer VM:</b> FAZ-VM64, FMG-VM64-Azure, FAZ-VM64-HV, FAZ-VM64-XEN (Citrix XenServer and Open Source Xen), FAZ-VM64-KVM, and FAZ-VM64-AWS.                             |                  |

### FortiAuthenticator models

| Model                                                                                                    | Firmware Version |
|----------------------------------------------------------------------------------------------------|------------------|
| FortiAuthenticator: FAC-200D, FAC-200E, FAC-400C, FAC-400E, FAC-800F, FAC-1000C, FAC-1000D, FAC-2000E, FAC-3000D, FAC-3000E  FortiAuthenticator VM: FAC-VM            | 6.0 to 6.2       |
| FortiAuthenticator: FAC-200D, FAC-200E, FAC-400C, FAC-400E, FAC-800F, FAC-1000C, FAC-1000D, FAC-2000E, FAC-3000B, FAC-3000D, FAC-3000E  FortiAuthenticator VM: FAC-VM | 5.0 to 5.5       |
| FortiAuthenticator: FAC-200D, FAC-200E, FAC-400C, FAC-400E, FAC-800F, FAC-1000C, FAC-1000D, FAC-3000B, FAC-3000D, FAC-3000E  FortiAuthenticator VM: FAC-VM            | 4.3              |

### FortiCache models

| Model                                                                                                   | Firmware Version |
|----------------------------------------------------------------------------------------------------|------------------|
| <b>FortiCache:</b> FCH-400C, FCH-400E, FCH-1000C, FCH-1000D, FCH-3000C, FCH-3000D, FCH-3000E, FCH-3900E | 4.0, 4.1, 4.2    |
| FortiCache VM: FCH-VM64, FCH-KVM                                                                        |                  |

### FortiDDoS models

| Model                                                                                                    | Firmware Version        |
|----------------------------------------------------------------------------------------------------|-------------------------|
| FortiDDoS: FortiDDoS-200B, FortiDDoS-400B, FortiDDoS-600B, FortiDDoS-800B, FortiDDoS-900B, FortiDDoS-1000B, FortiDDoS-1200B, FortiDDoS-1500E, FortiDDoS-2000B, FortiDDoS-2000E | 5.2, 5.3                |
| <b>FortiDDoS:</b> FI-200B, FI-400B, FI-600B, FI-800B, FI-900B, FI-1000B, FI-1200B, FI-1500B, FI-2000B, FI-2000E                                                                | 5.1                     |
| FortiDDoS: FI-1500E, FI-2000E                                                                                                    | 5.0                     |
| <b>FortiDDoS:</b> FI-200B, FI400B, FI-600B, FI-800B, FI-900B, FI-1000B, FI-1200B, FI-2000B, FI-3000B                                                                           | 4.2, 4.3, 4.4, 4.5, 4.7 |

# FortiDeceptor models

| Model                                                        | Firmware Version |
|--------------------------------------------------------------|------------------|
| FortiDeceptor: FDC-1000F, FDC-3000D FortiDeceptor VM: FDC-VM | 3.3              |
| FortiDeceptor: FDC-1000F, FDC-3000D FortiDeceptor VM: FDC-VM | 3.2              |
| FortiDeceptor: FDC-1000F, FDC-3000D FortiDeceptor VM: FDC-VM | 3.1              |

### FortiMail models

| Model                                                                                                    | Firmware Version |
|----------------------------------------------------------------------------------------------------|------------------|
| FortiMail: FE-60D, FE-200D, FE-200E, FE-400E, FE-1000D, FE-2000E, FE-3000D, FE-3000E, FE-3200E, FE-VM, FML-60D, FML-200D, FML-1000D, FML-3000D, FML-200E, FML-400E, FML-2000E, FML-3200E, FML-3200E, FML-200F, FML-400F, FML-900F FortiMail VM: FE-VM64, FE-VM64-HV, FE-VM64-XEN, FortiMail Cloud | 6.4              |
| FortiMail: FE-60D, FE-200D, FE-200E, FE-400E, FE-1000D, FE-2000E, FE-3000D, FE-3000E, FE-3200E, FE-VM, FML-60D, FML-200D, FML-1000D, FML-3000D, FML-200E, FML-400E, FML-2000E, FML-3200E, FML-3200E, FML-200F, FML-400F, FML-900F FortiMail VM: FE-VM64, FE-VM64-HV, FE-VM64-XEN, FortiMail Cloud | 6.2              |
| <b>FortiMail:</b> FE-60D, FE-200D, FE-200E, FE-400E, FE-1000D, FE-2000E, FE-3000D, FE-3000E, FE-3200E, FE-VM, FML-200F, FML-400F, FML-900F                                                                                                    | 6.0              |
| FortiMail: FE-60D, FE-200D, FE-200E, FE-400C, FE-400E, FE-1000D, FE-2000B, FE-2000E, FE-3000C, FE-3000E, FE-3200E  FortiMail Low Encryption: FE-3000C-LENC                                                                                                    | 5.4              |

| Model                                                                                                    | Firmware Version |
|----------------------------------------------------------------------------------------------------|------------------|
| <b>FortiMail:</b> FE-60D, FE-200D, FE-200E, FE-400C, FE-400E, FE-1000D, FE-2000B, FE-2000E, FE-3000C, FE-3000D, FE-3000E, FE-5002B | 5.3              |
| FortiMail Low Encryption: FE-3000C-LENC                                                                                            |                  |
| FortiMail VM: FE-VM64, FE-VM64-HV, FE-VM64-XEN                                                                                     |                  |

# FortiNAC models

| Model                                                                                                    | Firmware Version |
|----------------------------------------------------------------------------------------------------|------------------|
| FortiNAC-500, FortiNAC-600, FortiNAC-700, FortiNAC-C-1000C, FortiNAC-C-2000C, FortiNAC-C-VM, FortiNAC-CA-VM, FortiNAC-M-VM, FortiNAC-Manager-550 | 8.7              |
| FortiNAC-500, FortiNAC-600, FortiNAC-700, FortiNAC-C-1000C, FortiNAC-C-2000C, FortiNAC-C-VM, FortiNAC-CA-VM, FortiNAC-M-VM, FortiNAC-Manager-550 | 8.6              |
| FortiNAC-500, FortiNAC-600, FortiNAC-700, FortiNAC-C-1000C, FortiNAC-C-2000C, FortiNAC-C-VM, FortiNAC-CA-VM, FortiNAC-Manager-550                | 8.5              |

# FortiProxy models

| Model                                      | Firmware Version |
|--------------------------------------------|------------------|
| FortiProxy: FPX-400E, FPX-2000E, FPX-4000E | 1.0/1.1          |
| FortiProxy VM: FPX-KVM, FPX-VM64           |                  |

### FortiSandbox models

| Model                                                                                                    | Firmware Version |
|----------------------------------------------------------------------------------------------------|------------------|
| FortiSandbox: FSA-500F, FSA-1000F, FSA-2000E, FSA-3000E FortiSandbox-VM: FSA-AWS, FSA-VM                                  | 4.0              |
| FortiSandbox: FSA-500F, FSA-1000D, FSA-1000F, FSA-2000E, FSA-3000D, FSA-3000E, FSA-3500D FortiSandbox-VM: FSA-AWS, FSA-VM | 3.2              |
| FortiSandbox: FSA-500F, FSA-1000D, FSA-1000F, FSA-2000E, FSA-3000D, FSA-3000E, FSA-3500D FortiSandbox-VM: FSA-AWS, FSA-VM | 3.1              |
| FortiSandbox: FSA-500F, FSA-1000D, FSA-1000F, FSA-2000E, FSA-3000D, FSA-3000E, FSA-3500D FortiSandbox VM: FSA-AWS, FSA-VM | 3.0              |
| FortiSandbox: FSA-1000D, FSA-2000E, FSA-3000D, FSA-3000E, FSA-3500D                                                       | 2.5.2            |

| Model                                                                                       | Firmware Version |
|---------------------------------------------------------------------------------------------|------------------|
| FortiSandbox VM: FSA-KVM, FSA-VM                                                            |                  |
| FortiSandbox: FSA-1000D, FSA-2000E, FSA-3000D, FSA-3000E, FSA-3500D FortiSandbox VM: FSA-VM | 2.4.1<br>2.3.3   |
| FortiSandbox: FSA-1000D, FSA-3000D, FSA-3500D FortiSandbox VM: FSA-VM                       | 2.2.0            |

### FortiSwitch ATCA models

| Model                                                        | Firmware Version |
|--------------------------------------------------------------|------------------|
| FortiController: FTCL-5103B, FTCL-5902D, FTCL-5903C, FTCL-59 | 5.2.0            |
| FortiSwitch-ATCA: FS-5003A, FS-5003B                         | 5.0.0            |
| FortiController: FTCL-5103B, FTCL-5903C, FTCL-5913C          |                  |

### FortiWeb models

| Model                                                                                                    | Firmware Version |
|----------------------------------------------------------------------------------------------------|------------------|
| FortiWeb: FortiWeb-400C, FortiWeb-3000C, FortiWeb-4000C, FortiWeb-3000CFSX, FortiWeb-100D, FortiWeb-400D, FortiWeb-600D, FortiWeb-1000D, FortiWeb-3000D, FortiWeb-3000DFSX, FortiWeb-1000E, FortiWeb-2000E, FortiWeb-3000E, FortiWeb-3010E, FortiWeb-4000E  FortiWeb VM: FortiWeb-Azure, FortiWeb-Azure_OnDemand, FortiWeb-GCP, FortiWeb-GCP_OnDemand, FortiWeb-HyperV, FortiWeb-VM, FortiWeb-XENOpenSource, FortiWeb-XENServer                 | 6.3              |
| FortiWeb: FortiWeb-400C, FortiWeb-3000C, FortiWeb-3000CFSX, FortiWeb-100D, FortiWeb-400D, FortiWeb-600D, FortiWeb-1000D, FortiWeb-1000E, FortiWeb-2000E, FortiWeb-3000D, FortiWeb-3000DFSX, FortiWeb-3000E, FortiWeb-3010E, FortiWeb-4000C, FortiWeb-4000D, FortiWeb-4000E  FortiWeb VM: FortiWeb-Azure, FortiWeb-Azure_OnDemand, FortiWeb-GCP, FortiWeb-GCP_OnDemand, FortiWeb-HyperV, FortiWeb-VM, FortiWeb-XENOpenSource, FortiWeb-XENServer | 6.2              |
| FortiWeb: FortiWeb-400C, FortiWeb-3000C, FortiWeb-4000C, FortiWeb-3000CFSX, FortiWeb-100D, FortiWeb-400D, FortiWeb-600D, FortiWeb-1000D, FortiWeb-3000D, FortiWeb-3000DFSX, FortiWeb-1000E, FortiWeb-2000E, FortiWeb-3000E, FortiWeb-3010E, FortiWeb-4000E  FortiWeb VM: FortiWeb-Azure, FortiWeb-Azure_OnDemand, FortiWeb-GCP, FortiWeb-GCP_OnDemand, FortiWeb-HyperV, FortiWeb-VM, FortiWeb-XENOpenSource, FortiWeb-XenServer                 | 6.1              |

| Model                                                                                                    | Firmware Version |
|----------------------------------------------------------------------------------------------------|------------------|
| FortiWeb: FWB-400C, FWB-100D, FWB-400D, FWB-600D, FWB-1000D, FWB-1000E, FWB-2000E, FWB-3000C, FWB-3000CFSX, FWB-3000D, FWB-3000DFSX, FWB-3000E, FWB-3010E, FWB-4000C, FWB-4000D, FWB-4000E  FortiWeb VM: FWB-VM, FWB-HYPERV, FWB-XENOPEN, FWB-XENSERVER                                                                               | 6.0              |
| FortiWeb: FWB-1000D, FWB-1000E, FWB-100D, FWB-2000E, FWB-3000C, FWB-3000CFSX, FWB-3000D, FWB-3000DFSX, FWB-3000E, FWB-3010E, FWB-4000C, FWB-4000D, FWB-4000E, FWB-400C, FWB-400D, FWB-600D  FortiWeb VM: FWB-Azure, FWB-CMINTF, FWB-HYPERV, FWB-KVM, FWB-KVM-PAYG, FWB-VM, FWB-VM-PAYG, FWB-XENAWS, FWB-XENAWS-Ondemand, FWB-XENOPEN  | 5.9              |
| FortiWeb: FWB-1000C, FWB-1000D, FWB-1000E, FWB-100D, FWB-2000E, FWB-3000C, FWB-3000CFSX, FWB-3000D, FWB-3000DFSX, FWB-3000E, FWB-3010E, FWB-4000C, FWB-4000D, FWB-4000E, FWB-400D, FWB-600D  FortiWeb VM: FWB-Azure, FWB-Azure-Ondemand, FWB-CMINTF, FWB-HYPERV, FWB-KVM, FWB-KVM-PAYG, FWB-VM-PAYG, FWB-XENAWS-Ondemand, FWB-XENOPEN | 5.8              |
| FortiWeb: FWB-1000C, FWB-1000D, FWB-100D, FWB-2000E, FWB-3000C, FWB-3000CFSX, FWB-3000D, FWB-3000DFSX, FWB-3000E, FWB-4000C, FWB-4000D, FWB-4000E, FWB-400C, FWB-400D, FWB-600D  FortiWeb VM: FWB-Azure, FWB-HYPERV, FWB-KVM, FWB-OS1, FWB-VM, FWB-XENAWS, FWB-XENAWS-Ondemand, FWB-XENOPEN                                           | 5.7              |
| FortiWeb: FWB-1000C, FWB-1000D, FWB-100D, FWB-2000E, FWB-3000C, FWB-3000CFSX, FWB-3000D, FWB-3000DFSX, FWB-3000E, FWB-4000C, FWB-4000D, FWB-4000E, FWB-400C, FWB-400D, FWB-600D  FortiWeb VM: FWB-Azure, FWB-HYPERV, FWB-KVM, FWB-VM, FWB-XENAWS, FWB-XENAWS-Ondemand, FWB-XENOPEN                                                    | 5.6              |
| FortiWeb: FWB-100D, FWB-400C, FWB-400D, FWB-1000C, FWB-1000D, FWB-3000C, FWB-3000CFSX, FWB-3000D, FWB-3000DFSX, FWB-3000E, FWB-3010E, FWB-4000C, FWB-4000D, FWB-4000E  FortiWeb VM: FWB-VM-64, FWB-XENAWS, FWB-XENOPEN, FWB-XENSERVER, FWB-HYPERV, FWB-KVM, FWB-AZURE                                                                 | 5.5              |
| <b>FortiWeb:</b> FWB-100D, FWB-400C, FWB-1000C, FWB-3000C, FWB-3000CFSX, FWB-3000D, FWB-3000DFSX, FWB-3000E, FWB-4000C, FWB-4000D, FWB-4000E                                                                                                    | 5.4              |
| FortiWeb VM: FWB-VM64, FWB-XENAWS, FWB-XENOPEN, FWB-XENSERVER, FWB-HYPERV                                                                                                    |                  |

# **Resolved Issues**

The following issues have been fixed in FortiAnalyzer version 7.0.1. To inquire about a particular bug, please contact Customer Service & Support.

# **Device Manager**

| Bug ID | Description                                                                                                    |
|--------|----------------------------------------------------------------------------------------------------|
| 676662 | Collector may not be showing the same FortiGate device version as analyzer.                                          |
| 716486 | FortiAnalyzer still populating unauthorized device list even after detect-unregistered-log-device is set to disable. |
| 722235 | FortiWeb ADOM may not able to auto-detect correct platform model with SN.                                            |

### **FortiView**

| Bug ID | Description                                                                                                    |
|--------|----------------------------------------------------------------------------------------------------|
| 708006 | Monitors Endpoints does not show all FortiClient endpoints as in logs.                                            |
| 711810 | SSL Dialup IPSec connection count may not match with connection list.                                             |
| 713083 | FortiAnalyzer may show a No Data message for the Worldwide Threat Prevalence chart.                               |
| 721008 | Threats > Compromised Hosts may not be able to acknowledge compromised hosts when the end user is not a known IP. |

# **Log View**

| Bug ID | Description                                                                                          |
|--------|----------------------------------------------------------------------------------------------------|
| 662830 | FortiAnalyzer daylight adjustments are not applied to real-time logging until rebooting the system.  |
| 694307 | With increasing memory usage, FortiAnalyzer may stop receiving logs via OFTP from FortiGate devices. |
| 704410 | FortiAnalyzer may stop handling logs and the oftpd process is in a non-responsive state.             |

| Bug ID | Description                                                                                                    |
|--------|----------------------------------------------------------------------------------------------------|
| 711711 | Log filter may show unfiltered values.                                                                             |
| 715960 | FortiClient Device ID takes FortiClient EMS SN value when displaying the log information from the historical view. |
| 721806 | LDAP User may not be able to delete Custom Views.                                                                  |
| 724223 | Device list in Log View does not show correct devices after switching ADOMs.                                       |

# **Others**

| Bug ID | Description                                                                                                    |
|--------|----------------------------------------------------------------------------------------------------|
| 625343 | FortiAnalyzer may consume high on I/O resources every hour by fazwatch.                                                                          |
| 686491 | Postgres may keep causing OoM with segmentation faults on multiple processes.                                                                    |
| 690271 | The sqllogd daemon may crash.                                                                                                    |
| 698780 | FortiAnalyzer may intermittently provide empty response to FortiView JSON requests.                                                              |
| 700562 | When creating a system admin user using JSON API, FortiAnalyzer may return an error: <i>The data is invalid for selected url</i> .               |
| 709699 | FortiAnalyzer may contain a few siemdb crashes.                                                                                                  |
| 710178 | FortiAnalyzer is listening on TCP/3000 even though accept-aggregation is disabled.                                                               |
| 710322 | An oftpd may have high memory usage triggering multiple crashes.                                                                                 |
| 713344 | After upgrade, FortiAnalyzer may show Invalid BIOS errors.                                                                                       |
| 713701 | FortiAnalyzer should provide more than 500 lines of logs via API.                                                                                |
| 713826 | The diagnose test application siemdbd 6 command may show the wrong information after removing the last ADOM with "diagnose siem remove database. |
| 722521 | Upgrading of FortiAnalyzer-200F may not be possible due to hardware limitations.                                                                 |
| 723638 | The dvmcmd process may crash when running TAC report.                                                                                            |
| 690761 | Remove storage check and warning from FAZ-VM.                                                                                                    |

# Reports

| Bug ID | Description                                                                        |
|--------|------------------------------------------------------------------------------------|
| 692097 | A report's sub-charts may not work after upgrade.                                  |
| 713189 | Dataset and Intrusions-Timeline-By-Severity, may not list low severity intrusions. |

| Bug ID | Description                                                                                |
|--------|--------------------------------------------------------------------------------------------|
| 716505 | Text color for date on the cover page may not be correct.                                  |
| 717557 | FortiAnalyzer reports may be empty when enabling LDAP Query.                               |
| 718172 | Report may be showing user or source as malicious code.                                    |
| 718579 | While creating new or editing an Output Profile, the body section does not take any input. |
| 718849 | Reports and Output Profiles may disappear after upgrade.                                   |
| 720897 | Scheduled Report may not run when the /amp folder is full.                                 |

# **System Settings**

| Bug ID | Description                                                                                   |
|--------|-----------------------------------------------------------------------------------------------|
| 634253 | ADOMs may disappear randomly from ADOM configuration while editing it.                        |
| 667488 | Read-only users should not be able to change RAID level with the GUI.                         |
| 696041 | FortiAnalyzer SSO should support URI format in entity ID.                                     |
| 712043 | HA cluster failover may not work with the secondary unit stuck in the init-syncing state.     |
| 717524 | Users may not be able to add a username which contains a Slash (/) inside Device Log Setting. |

# **Common Vulnerabilities and Exposures**

Visit https://fortiguard.com/psirt for more information.

| Bug ID | CVE references                                                                                |
|--------|-----------------------------------------------------------------------------------------------|
| 716350 | FortiAnalyzer 7.0.1 is no longer vulnerable to the following CVE-Reference:  • CVE-2021-32589 |

# **Known Issues**

The following issues have been identified in FortiAnalyzer version 7.0.1. To inquire about a particular bug or to report a bug, please contact Fortinet Customer Service & Support.

# **Device Manager**

| Bug ID | Description                                                                                                    |
|--------|----------------------------------------------------------------------------------------------------|
| 639479 | FortiGate v6.0 with sub-ca certificate may not be able to establish <i>oftp</i> connection with FortiAnalyzer without sub-ca certificate. |

# **Event Management**

| Bug ID | Description                                                                     |
|--------|---------------------------------------------------------------------------------|
| 691220 | Event handler may not be triggered correctly when there is more than one match. |

### **FortiSOC**

| Bug ID | Description                             |
|--------|-----------------------------------------|
| 621473 | FortiSOC is missing in cloud-based VMs. |

### **FortiView**

| Big ID | Description                                                                                                    |
|--------|----------------------------------------------------------------------------------------------------|
| 616675 | Bandwidth may not match between FortiAnalyzer and FortiGate.                                                                         |
| 626530 | Bytes Sent/Received should match between Top Destinations and Policy Hit charts under FortiView when filtered by the same policy ID. |
| 640553 | FortiView monitor WiFi widget is not showing Bridged SSID information.                                                               |
| 641596 | FortiAnalyzer may show No Data in User Vulnerabilities Summary widget.                                                               |

| Big ID | Description                                                                                                    |
|--------|----------------------------------------------------------------------------------------------------|
| 707480 | Top Threats(FortiClient) may only display Threat level LOW and Allowed incidents.                                       |
| 722443 | Top Destinations on FortiView may not display the correct information.                                                  |
| 723799 | Policy Name may not show up under FortiView > Traffic > Policy Hits > Policy Column for policies with name information. |

# **Log View**

| Bug ID | Description                                                                                                    |
|--------|----------------------------------------------------------------------------------------------------|
| 661094 | In Log View, importing log may fail.                                                                                                    |
| 674027 | Filtering FortiClient event logs with wildcard <i>UID</i> filter returns no data.                                                                                                   |
| 704206 | When filtering with <i>Action</i> and <i>Source IP</i> under the <i>Traffic</i> menu, the filter output may be incorrect with the combination of smart action with any other field. |

# **Others**

| Bug ID | Description                                                                                                    |
|--------|----------------------------------------------------------------------------------------------------|
| 616355 | FortiGate may display SSL error or OFTP error when testing connectivity with FortiAnalyzer.                                               |
| 687180 | When using the operator ">=" for <i>Greater than or Equal to</i> in FortiAnalyzer CLI, it does not accept the syntax and throws an error. |
| 701753 | SIEM database should be trimmed at the same time when quota enforcement occurs.                                                           |

# **Reports**

| Bug ID | Description                                                                                      |
|--------|--------------------------------------------------------------------------------------------------|
| 653207 | FortiAnalyzer may have incorrect dataset queries without considering the <i>Direction</i> field. |
| 677090 | Report Filter may not work with devname.                                                         |

# **System Settings**

| Bug ID | Description                                                                     |
|--------|---------------------------------------------------------------------------------|
| 638380 | FortiAnalyzer may accept invalid which may break some widgets.                  |
| 669402 | FortiAnalyzer may not time out admin a session after many hours.                |
| 708958 | Changing the <i>Timezone</i> on FortiAnalyzer does not take effect on FortiSOC. |

# Appendix A - Default and maximum number of ADOMs supported

This section identifies the supported number of ADOMs for FortiAnalyzer hardware models and virtual machines.

See also the FortiAnalyzer Data Sheet.

#### Hardware models

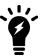

For ADOM subscription licenses, FortiAnalyzer enforces the ADOM limits.

For hardware models that do not support the ADOM subscription license. ADOM limits.

For hardware models that do not support the ADOM subscription license, ADOM limits are recommended, but not enforced.

FortiAnalyzer supports a default number of ADOMs based on hardware model.

Some hardware models support an ADOM subscription license. When you purchase an ADOM subscription license, you increase the number of supported ADOMs. For example, you can purchase an ADOM subscription license for the FAZ-3000G series, which allows you to use up to a maximum of 1200 ADOMs.

Other hardware models do not support the ADOM subscription license. For hardware models that do not support the ADOM subscription license, the default and maximum number of ADOMs is the same.

| FortiAnalyzer Platform      | Default number of ADOMs | Maximum number of ADOM |
|-----------------------------|-------------------------|------------------------|
| Desktop models              | 1                       | 1                      |
| 150G Series                 | 3                       | 3                      |
| 300F/400E Series and higher | 25                      | 25                     |
| 800F/1000F Series           | 50                      | 50                     |
| 2000E Series                | 250                     | 250                    |
| 3000F Series                | 500                     | 500                    |
| 3000G Series                | 500                     | 1200                   |
| 3500F/3500G                 | 500                     | 500                    |
| 3700F Series                | 1200                    | 1200                   |

### **Virtual Machines**

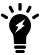

For subscription licenses, FortiAnalyzer enforces the ADOM limits.

For perpetual licenses, ADOM limits are recommended, but not enforced.

### FortiAnalyzer subscription license

Five (5) ADOMs are included with FortiAnalyzer VM subscription licenses. Licenses are non-stackable. Additional ADOMs can be purchased with an ADOM subscription license.

### FortiAnalyzer perpetual license

Recommended maximum number of ADOMs supported:

| FortiAnalyzer Platform               | Default number of ADOMs |
|--------------------------------------|-------------------------|
| 1 GB/Day < License <= 5 GB/Day       | 10                      |
| 5 GB/Day < License <= 25 GB/Day      | 25                      |
| 25 GB/Day < License <= 100 GB/Day    | 50                      |
| 100 GB/Day < License <= 500 GB/Day   | 250                     |
| 500 GB/Day < License <= 1000 GB/Day  | 500                     |
| 1000 GB/Day < License <= 5000 GB/Day | 800                     |
| License > 5000 GB/Day                | 1200                    |

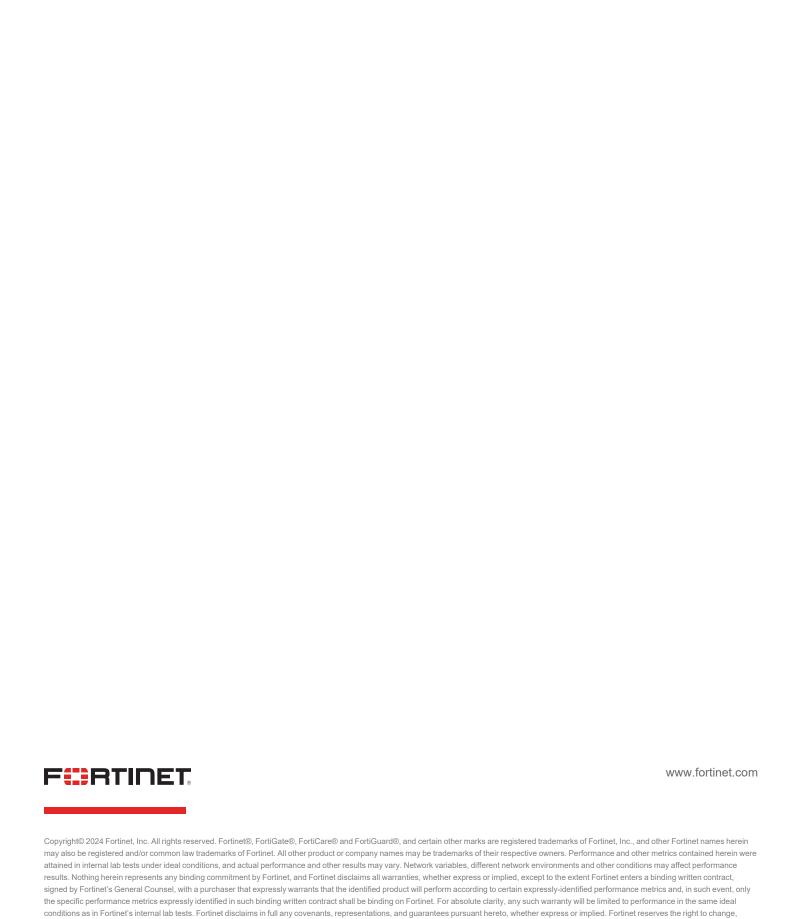

modify, transfer, or otherwise revise this publication without notice, and the most current version of the publication shall be applicable.